# **Segmentación de imágenes a través de reconstrucción morfológica en niveles de gris.**

Moler Emilce, Pastore Juan Ignacio, Bouchet Agustina Laboratorio de Procesos y Medición de Señales Facultad de Ingeniería, Universidad Nacional de Mar del Plata Juan B. Justo 4302 - B7608FDQ Mar del Plata egmoler@fi.mdp.edu.ar

### **Resumen**

Se presenta un método automático para la detección de estructuras con ramificaciones borrosas basado en operaciones de Morfología Matemática. Estas formas se presentan tanto en imágenes médicas (vasos sanguíneos, angiografías o vías respiratorias) como así también en imágenes de huellas digitales o de materiales.

La detección de estas ramificaciones es indispensable para el diagnóstico precoz de gran cantidad de enfermedades o realce de huellas deterioradas para su posterior identificación. Sin embargo, por presentarse en forma difusa o inmersas en ruido, la mayoría de las técnicas estándar del Procesamiento Digital de Imágenes no obtienen los resultados deseables.

Este trabajo propone un método para eliminar el ruido y realzar imágenes, mediante reconstrucción por aperturas morfológicas, utilizando elementos estructurantes lineales con diferentes orientaciones.

Además de realzar y filtrar de esta manera, el método realiza un filtrado alternativo y un análisis del signo de la curvatura del contorno para obtener los resultados deseados.

Se presenta una descripción teórica de los principales conceptos y se ilustran los resultados en imágenes reales, con y sin ruido, donde se observa la correcta segmentación obtenida.

### **Palabras Claves**

Segmentación- Apertura por Reconstrucción - Filtros Morfológicos – Curvatura

## **1. Introducción**

La detección de líneas es de gran importancia para muchas tareas de computación visual. Sin embargo cuando se presentan con ramificaciones, como en el caso de vasos sanguíneos, fisuras en materiales o huellas digitales deterioradas, su detección no es simple. Si se realza la línea central, las líneas laterales se pierden parcialmente. Además, muchas veces se encuentran inmersas en ruido por lo que es dificultoso diferenciar ramas laterales del fondo.

Este trabajo presenta un método que combina filtros de Morfología Matemática y evaluación del signo de la curvatura en el contorno de la forma.

Se utiliza el operador *reconstrucción,* que es una herramienta muy útil que provee la Morfología Matemática (Serra, 1982; Serra, 1998) para realzar ramas laterales. Generalmente se lo presenta como parte de un conjunto de operadores que reciben el nombre de operadores geodésicos (Lantuéjoul and Maisonneuve, 1984).

La reconstrucción es muy utilizada y conocida en el procesamiento de imágenes binarias, donde simplemente se extraen las componentes conectadas de una imagen, a partir de una imagen marcador. Este operador también puede ser definido en imágenes con niveles de gris, pudiéndose utilizar en distintas etapas del procesamiento de imágenes como filtrado, segmentación o extracción de características (Dougherty, 1992).

Este trabajo presenta una breve introducción al concepto reconstrucción en niveles de gris y una aplicación en realce de imágenes borrosas.

#### **1.1 Conceptos de Morfología Matemática**

### − **Reconstrucción en niveles de gris.**

Sean f y b dos funciones con dominio D y E respectivamente, se definen las operaciones de dilatación y erosión, para imágenes en niveles de gris en el intervalo  $[0..N_{max}]$ , como:

Dilatación: 
$$
\delta_b(f) = \sup \{ f(x-z) + b(z) : z \in E; x-z \in D \}
$$
 [1]

Erosión: 
$$
\varepsilon_b(f) = \inf\{f(x+z) - b(z) : z \in E; x + z \in D\}
$$
 [2]

La *dilatación geodésica* elemental de una imagen f, por un elemento estructurante b, condicionada a g, f≤g, se define como:

$$
d_{b,g}^{(1)}(f) = \ddot{a}_b(f) \wedge g, \text{ siendo } \wedge \text{ el ínfimo} \tag{3}
$$

La *dilatación geodésica en niveles de gris* de tamaño n, n≥0 , se define como:

$$
\ddot{a}^{(n)}_{b,g} = \underbrace{\ddot{a}^{(1)}_{b,g}(\ddot{a}^{(1)}_{b,g}(\dots\dots\dots\dots\ddot{a}^{(1)}_{b,g}(f)))}_{n \text{ veces}}
$$

La *erosión geodésica* elemental de una imagen f, por un elemento estructurante b, ≤f, se define como:

$$
\hat{a}_{b,g}^{(1)}(f) = \hat{a}_b(f) \vee g
$$
, siendo  $\vee$  el supremo [4]

La *erosión geodésica en niveles de gris* de tamaño n, n≥0 , se define como:

$$
\epsilon_{\mathrm{b,g}}^{(\mathrm{n})}(f) = \underbrace{\epsilon_{\mathrm{b,g}}^{(1)}(\epsilon_{\mathrm{b,g}}^{(1)}(....\epsilon_{\mathrm{b,g}}^{(1)}(f)))}_{n \text{ veces}}
$$

CACIC 2003 - RedUNCI 863

La *apertura geodésica* morfológica de la imagen f , se define como:

$$
\mathbf{g}_{\text{b,g}}(f) = \mathbf{d}_{\text{b,g}}(\mathbf{e}_{\text{b,g}}(f))
$$
 [5]

y *la cerradura geodésica* morfológica como:

$$
\Phi_{\text{b,g}}(f) = \boldsymbol{e}_{\text{b,g}}(\boldsymbol{d}_{\text{b,g}}(f))
$$
 [6]

Estas operaciones conducen a la definición de reconstrucción en niveles de gris. La *reconstrucción en niveles de gris*  $ρ<sub>g</sub>(f)$  de una imagen g a partir de una imagen marcador f, *Kg, se* obtiene iterando sucesivamente dilataciones geodésicas en niveles de gris, con un elemento estructurante b, hasta que no se producen nuevas modificaciones (Serra, 1982; Serra, 1998). Es decir:

$$
\tilde{n}_g(f) = \underset{n \ge 1}{\vee} \tilde{a}_{b,g}^{(n)}(f) \tag{7}
$$

Análogamente se define la reconstrucción dual,  $\rho_g(f)$  a partir de una imagen g,  $g\leq f$ , como:

$$
\tilde{n}_{\text{bg}}^*(f) = N_{\text{max}} - \tilde{n}_{N_{\text{max}} - g}(g - f)
$$
 [8]

− Aplicaciones

Una importante aplicación de la reconstrucción es la de filtrar imágenes. Un caso especial dentro de estas transformaciones, es la denominada apertura por reconstrucción.

En imágenes binarias, la apertura por un elemento estructurante es utilizado usualmente para filtrar partes de una imagen que no son contenidas en ese elemento estructurante (Vincent, 1993). Sin embargo, en algunos casos se desea filtrar todas las componentes conectadas las cuales no pueden estar contenidas en el elemento estructurante y dejar sin modificaciones las restantes. El resultado de esta transformación recibe el nombre de *aperturas por reconstrucción* (Serra y Vincent, 1992). Para niveles de gris, esta transformación, se define como:

$$
\boldsymbol{r}_{g}(\boldsymbol{g}_{b,g}(f)) = \boldsymbol{d}_{b,g}^{(\infty)}(f)
$$

siendo

$$
\ddot{a}_{b,g}^{\scriptscriptstyle{(\infty)}}(f)=\underbrace{\ddot{a}_{b,g}\,(\ddot{a}_{b,g}\,(\ldots\ldots\ddot{a}_{b,g}\,(f\,\wedge\,g)))}_{\simeq}
$$

Es decir, la apertura por reconstrucción consiste en aplicar una transformación apertura a una imagen (imagen marcador) y reconstruir mediante infinitas dilataciones geodésicas. El proceso iterativo finaliza cuando no se producen más modificaciones (Ver Fig.2).

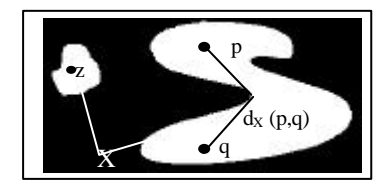

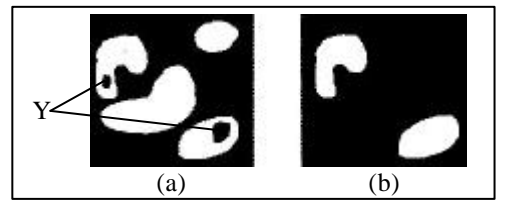

Fig.1: Distancia Geodésica entre p y q;  $d_X(z,p) = +\infty$ ; Fig.2: (a) Imagen marcada por Y; (b) Imagen reconstruida a partir de Y.

#### **2. Materiales y Métodos**

Se programaron los algoritmos en Matlab<sup>®</sup> 5.3. Se trabajó con funciones estándar de este lenguaje y con una librería específica denominada *SDC Morphology Toolbox* (SDC, 2001) que permite aplicar técnicas de Morfología Matemática. Para realizar tareas de filtrado y segmentación estándar se utilizó el software PDI, desarrollado por el laboratorio en lenguaje Delphi y el software comercial *Image Pro-Plus*. Se utilizaron imágenes digitales de angiografías y de fisuras de materiales.

#### El método propuesto, presenta los siguientes pasos:

**Paso 1**: Eliminar el ruido de la imagen original I, mediante apertura por reconstrucción a partir de una imagen h, definida como:

$$
h = Max_{i=1..12} \left\{ \gamma_{L_i} (I) \right\} (Ver Fig.3-b)
$$

Donde cada elemento estructurante L<sub>i</sub> es un segmento de longitud k pixeles (3<k≤15) y ángulo  $\theta_i$  $(\theta_i=i*15^\circ, i=1..12)$ . El valor de k no debe exceder el tamaño de la forma a detectar.

Por lo tanto, en este paso se obtiene una imagen, denominada  $S_{ap}$ , construida por:

$$
S_{ap} = \rho_h(I)
$$
 (Ver Fig.3-c)

**Paso 2**: Realzar la imagen obtenida en el Paso 1. Se obtiene una imagen, denominada S<sub>sum</sub>. Para esto se propone aplicar la transformación suma de Top-Hat (Gonzalez, 1992), definida como:

$$
S_{sum} = \sum_{i=1}^{12} (S_{ap} - \gamma_{L_i}(I))
$$

Esta transformación, mejora el contraste y resalta las formas lineales de la imagen (Ver Fig.3-d).

**Paso 3**: Detectar líneas en distintas direcciones.

Se propone aplicar a la imagen obtenida en el Paso 2 el filtro Gaussiano, seguido del filtro Laplaciano. Se obtiene una imagen filtrada, denominada  $S_{Lap}$ . Es decir:

 $S_{Lap}$ =Laplaciano( Gaussiano( $S_{sum}$ )) (Ver Fig.3-e).

Con estas transformaciones se detectan las líneas deseadas (Gonzalez, 1992). Sin embargo, por producirse una sobresegmentación es necesario filtrar nuevamente la imagen. En el paso siguiente se explican los filtros alternativos propuestos.

Paso 4: Aplicar los siguientes filtros alternativos:

$$
S_{F1} = \rho_h(S_{Lap}), \text{ siendo } h = \text{Max}_{i=1..12} \{ \gamma_{L_i} (S_{Lap}) \} \text{ (Ver Fig.3-f y 3-g)}
$$
\n
$$
S_{F2} = \rho_{h}^* (S_{F1}) \text{ siendo } h^* = \text{Min}_{i=1..12} \{ \phi_{L_i} (S_{F1}) \} \text{ (Ver Fig.3-h)}
$$
\n
$$
S_{F3} = \text{Max}_{i=1..12} \{ \gamma_{L_i} (S_{F2}) \}
$$

**Paso 5**: Segmentar utilizando el signo de la curvatura. Considerando que el signo del Laplaciano es una buena aproximación al signo de la curvatura (Zana, y Klein, 2001), la imagen resultado se obtiene seleccionando aquellos pixeles de la imagen  $S_{F3}$ , cuyo signo de curvatura sea positivo (Ver Fig.3-i).

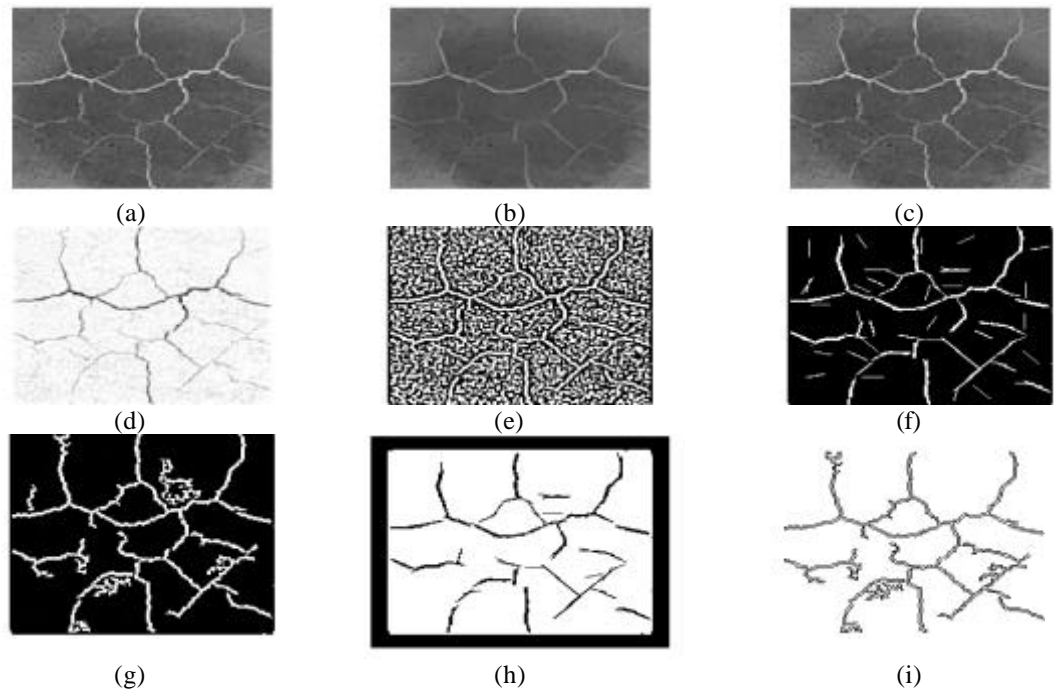

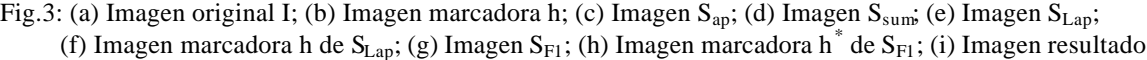

## **3. Resultados**

La Fig. 4 muestra los resultados obtenidos aplicando otras técnicas de segmentación. Se observa que aunque la detección de bordes a través del gradiente morfológico es una solución aceptable, cuando se realiza la segmentación de las formas seleccionadas el resultado no es adecuado (Fig. 4 b). Resultados aún más deficientes se obtuvieron aplicando la técnica de umbralamiento (Fig. 4-c y 4-d). Ninguna de estas técnicas logran los resultados obtenidos con el método propuesto (Fig.3-i)

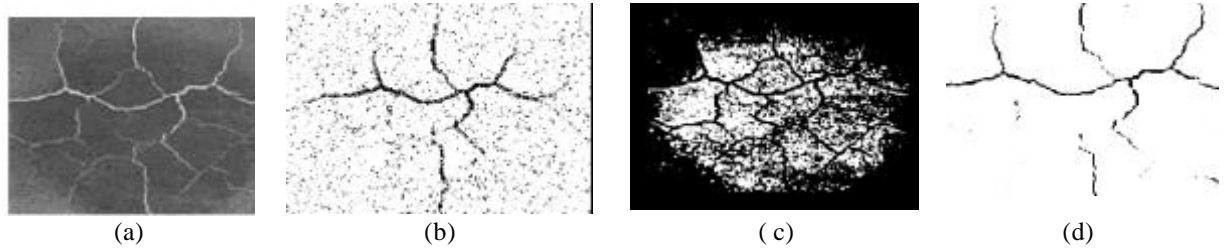

Fig. 4: (a) Imagen original; (b) Imagen segmentada a partir del gradiente morfológico; (c) Segmentación por un umbral T (T=95); (e) Segmentación por un umbral T (T=145)

La Fig. 5 muestra los resultados que se obtuvieron luego de aplicar el método propuesto en subimágenes de fisuras de materiales y angiografías de baja calidad. Se utilizaron *cross* elementos estructurantes en las operaciones de apertura por reconstrucción y Top-Hat ya que preservan mejor las formas que los tipo *box* o *disk.* Los valores de k se obtuvieron empíricamente a partir de un conjunto de imágenes de prueba. Se observa la correcta segmentación obtenida, difícil de lograr por otros métodos.

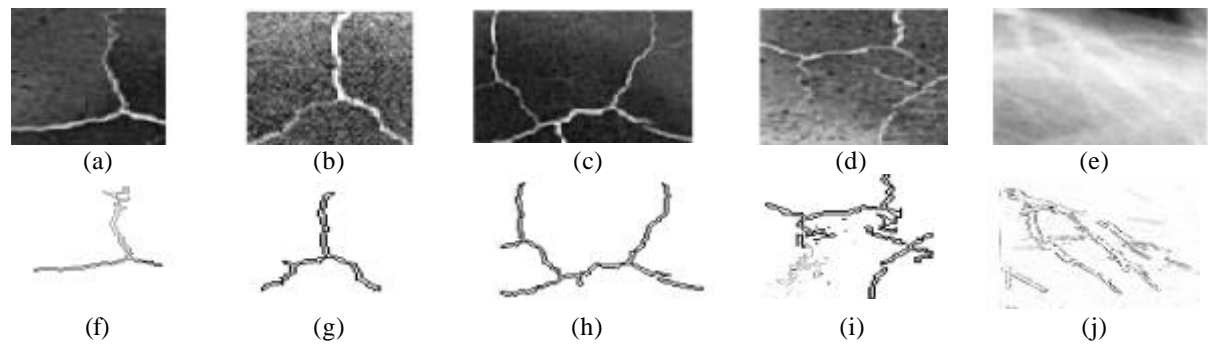

Fig.5: (a) (b) (c) (d) Sub-imágenes de fisuras de materiales; (e) Sub-imagen de angiografía; (f) (g) Imágenes segmentadas utilizando elementos estructurantes de 5x5 y 7x7; (h) (i) Imágenes segmentadas utilizando elementos estructurantes de 7x7 y 12x12; (j) Imágenes segmentadas utilizando elementos estructurantes de 7x7 y 15x15

Para probar la robustez de los algoritmos propuestos se realizaron pruebas con imágenes inmersas en ruido gaussiano. Si bien se detectan algunas ramificaciones extras, se considera que la segmentación es aceptable también para estos casos (Fig.6).

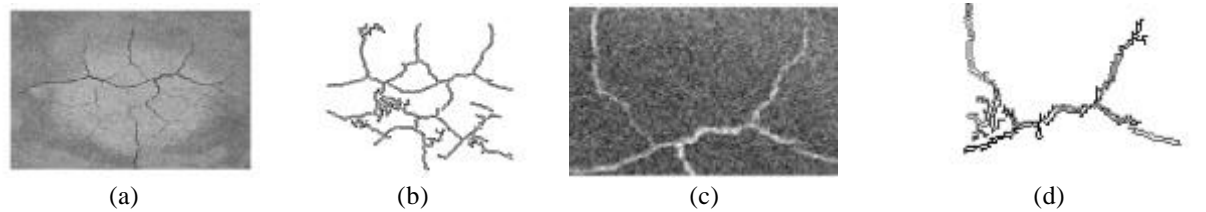

Fig. 6: (a) Imagen original con ruido; (b) Imagen segmentada; (c) Imagen original con ruido; (d)Imagen segmentada

### **4. Conclusiones**

Se presentó un método automático que permite mejorar considerablemente la eficiencia en la segmentación de imágenes con ramificaciones difusas, respecto a la segmentación lograda mediante técnicas estándar del Procesamiento Digital como umbralamiento o detección de bordes.

La segmentación en este tipo de imágenes es un proceso complejo ya que presentan zonas difusas que dificultan la tarea de extracción de objetos. Las segmentaciones a través de filtros y gradiente morfológico son técnicas adecuadas cuando la imagen presenta líneas definidas y está libre de ruido, pero no es satisfactoria en todos los casos.

La identificación de líneas a través de reconstrucción por aperturas con elementos estructurantes lineales con diferentes direcciones es una técnica adecuada para resolver este problema, aunque la elección de los elementos estructurantes en cada transformación requiere de un cuidadoso análisis previo.

Una vez calculados la forma y el tamaño de los elementos estructurantes para un determinado tipo de imagen, se puede lograr una eficiente segmentación automática de imágenes similares, permitiendo detectar líneas en varias orientaciones.

Hasta el momento el método se desarrolló en MatLab 5.3®. Sin embargo, luego de realizar las pruebas necesarias y recibir las opiniones de los usuarios finales, se podrá desarrollar en la plataforma que se requiera.

Por todo lo expuesto es que se propone el método enunciado para una amplia diversidad de imágenes como huellas dactilares deterioradas y otro tipo de imágenes con características similares.

### **Referencias**

Dougherty, E. (1992): 'An Introduction to Morphological Image Processing,' (SPIE, Washington). Gonzalez, R. & Woods, R. (1992): 'Digital Image Processing,' (ed., Adison -Wesley, New York). Image Pro-Plus (1999): The Proven Solution for Image Analysis. Image Pro-Plus Reference Guide

for Windows  $\hat{T}^{M}$ . Version 4.1 Media Cybernetics.

- Lantuéjoul, C. and Beucher, S. (1981): ' On the use of the geodesic metric in image analysis,' J. Microsc., 121, 39-49.
- Lantuéjoul, C. and F. Maisonneuve (1984): 'Geodesic methods in Quantitative Image Analysis,' Pattern Recognition, 2, 177-187.
- SDC (2001): SDC Morphology Toolbox for MATLAB 5. User's Guide. SDC Information Systems.
- Serra, J. (1982): 'Image Analysis and Mathematical Morphology,' Vol. I, (Academic Press, London).
- Serra, J. (1988): 'Image Analysis and Mathematical Morphology,' Vol. II, (Academic Press, London).
- Serra, J. and L. Vincent (1992):'An overview of morphological filtering,' IEEE Trans.Circuits, Systems and Signal Proc., 11, 47-108.
- Vincent, L. (1993): 'Morphological Grayscale Reconstruction in Image Analysis: Applications and efficient Algorithms,' IEEE Transactions On Image Processing, 2, 176-201.
- Zana, F. and Klein J.-C. (2001): 'Segmentation of Vessel-Like Patterns using Mathematical Morphology and Curvature Evaluation,' IEEE Trans. Image Processing, 10, 1010-1019.